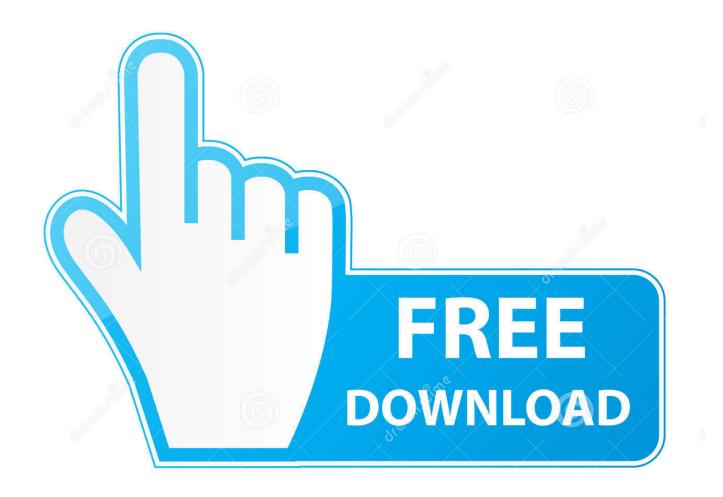

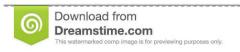

)

35103813

Yulia Gapeenko | Dreamstime.com

Adobe Pro 9 Download Mac

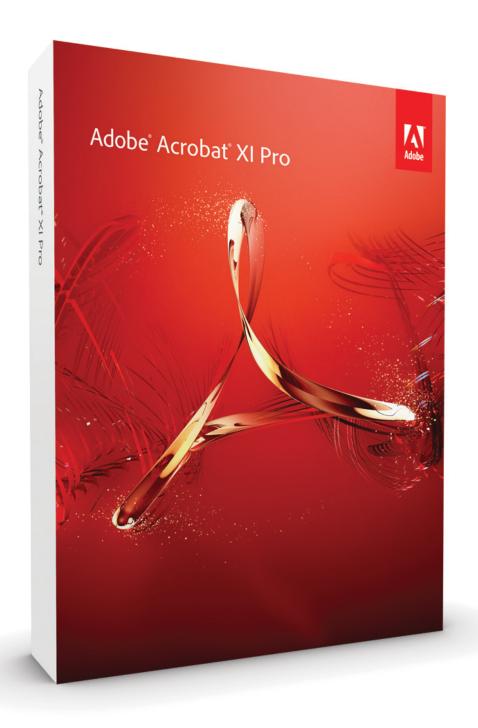

Adobe Pro 9 Download Mac

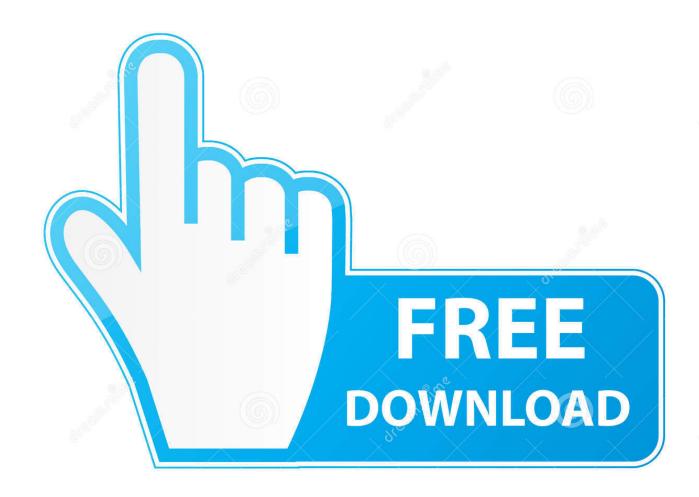

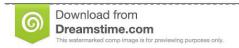

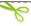

35103813

Yulia Gapeenko | Dreamstime.com

To download the Acrobat installer, click the appropriate download link below After the download is complete, follow the installation instructions below to begin the installation. ErrorMessageSolutionInstallation failedThe installer encountered an error that caused the installation to fail.

- 1. adobe reader
- 2. adobe photoshop
- 3. adobe stock

Acrobat DC (Subscription)Acrobat 2020, Acrobat 2017Trending issuesUninstall and reinstall Acrobat DCDownload Acrobat Pro 2020 or Standard 2020System requirements: 2020 | 2017OtherEnterprise or VIP (Not for Individual Customers)Acrobat Reader DCCommon issuesQuickly find a specific error code or a message: Use your web browser's Find feature to quickly locate your error in this document - press Ctrl+F (Windows) or Cmd+F (Mac OS).. Acrobat Pro Adobe Acrobat Pro is compatible with Mac OS X 10 4 3 or later Our antivirus scan shows that this Mac download is clean.. (For other download and installation related help, click the appropriate link above.

### adobe reader

adobe reader, adobe photoshop, adobe illustrator, adobe stock, adobe creative cloud, adobe meaning, adobe premiere, adobe flash player, adobe lightroom, adobe after effects, adobe spark, adobe, adobe reader download Sony avchd Konverter für mac sonv avchd converter for mac

Adobe reader 9 social advice Mac users interested in Adobe reader 9 generally download: Adobe Reader 11.. Adobe Pro 9 Download Mac IsoAdobe Acrobat Dc Pro Download Windows 10Adobe Acrobat ProYou're on this page >Download Acrobat 2020Install on the second computerUninstall / reinstall AcrobatResolve installation errorsDownload and installation helpSolved: I have Adobe Pro 9 and have a new computer and cannot find a spot on website to download it, I can find it in 'my products' but there is no - 9606381.. 0 Free IRISCompressor Pro The unique ID for this program's bundle is com adobe. Asio Directx Full Duplex Driver Download

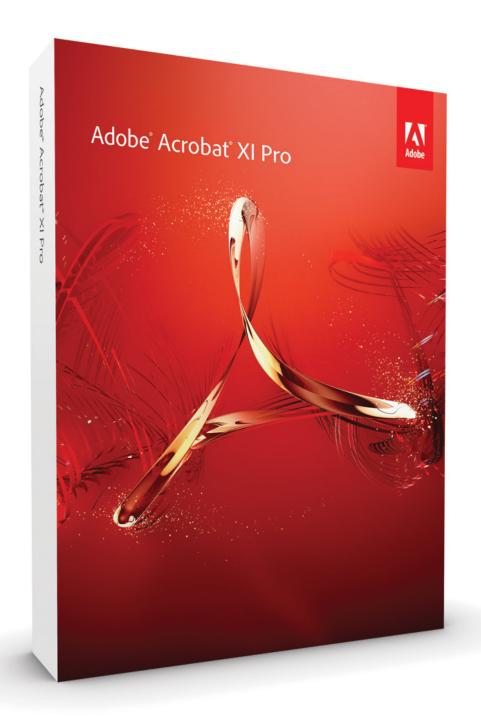

free download real life orgasm mp3

# adobe photoshop

# Lk21 Doktor Jenius

Contact the software manufacturer for assistance See Creative Cloud desktop application 'Installation Failed' error messageInstallation gets stuck at a random percentageInstallation gets stuck at a random percentageSee How to fix suspended installation errors for Acrobat on Windows and App installation hangsUnsupported OS errorUnsupported OSSee System Requirements for Adobe Acrobat | Pro DC, Standard DCConflicting application while installing AcrobatPlease close the

following applications to continue:<Application Name>See Close a conflicting application or processUnable to reach or connect to Adobe serversUnable to reach Adobe servers.. Follow the links below to download and install your version of Acrobat, and solve common activation and installation problems.. From Reader 9, you can go directly into Acrobat com (beta), an exciting new set of online services from Adobe, to perform common tasks, such as:-Create up to five Adobe PDF files -Share and store documents on the web -Create and collaborate on a document in Adobe Buzzword-Easily share your screen using Adobe ConnectNow. Standard Horizon Hx370 Software Human

## adobe stock

#### Outlook For Mac Pop Account Settings

See Unable to reach Adobe serversError 1722There is a problem with this Windows Installer package.. CNET Download provides free downloads for Windows, Mac, iOS and Android devices across all categories of software and apps, including security, utilities, games, video and browsers.. Adobe acrobat 9 pro free download - Adobe Acrobat 9 Pro Extended, Adobe Acrobat Pro DC, Adobe Acrobat DC Pro, and many more programs.. Please check your firewall settings, ensure that the time settings on your computer are correct, and try again.. A program run as the part of the setup did not finish as expected Contact your support personnel or package vendor.. Action InstallWebResources, location: C:Program Files(x86)AdobeAcrobat DCAcrobatAcroCEFAcroServicesUpdater.. )For WindowsFor Mac OS (v10 13 and above) (688 MB, Multilingual zip file installer\*) (665 MB, Multilingual installer\*)For WindowsFor Mac OS (688 MB, Multilingual zip file installer\*)Not available.. Adobe Acrobat 9 Pro InstallerAdobe Acrobat Pro Dc DownloadAdobe Pro 9 Mac DownloadCNET Download provides free downloads for Windows, Mac, iOS and Android devices across all categories of software and apps, including security, utilities, games, video and browsers. ceal14251b Zte F 866 Driver

cea114251b

Mac Miller Kids Mixtape Download